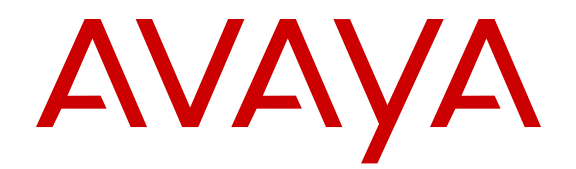

# **Overview of Avaya Aura® System Platform**

Release 6.3 Issue 5 June 2015

### $\degree$  2015 Avaya Inc. All Rights Reserved.

### **Notices**

While reasonable efforts have been made to ensure that the information in this document is complete and accurate at the time of printing, Avaya assumes no liability for any errors. Avaya reserves the right to make changes and corrections to the information in this document without the obligation to notify any person or organization of such changes.

#### **Documentation disclaimer**

"Documentation" means information published by Avaya in varying mediums which may include product information, operating instructions and performance specifications that Avaya may generally make available to users of its products and Hosted Services. Documentation does not include marketing materials. Avaya shall not be responsible for any modifications, additions, or deletions to the original published version of documentation unless such modifications, additions, or deletions were performed by Avaya. End User agrees to indemnify and hold harmless Avaya, Avaya's agents, servants and employees against all claims, lawsuits, demands and judgments arising out of, or in connection with, subsequent modifications, additions or deletions to this documentation, to the extent made by End User.

#### **Link disclaimer**

Avaya is not responsible for the contents or reliability of any linked websites referenced within this site or documentation provided by Avaya. Avaya is not responsible for the accuracy of any information, statement or content provided on these sites and does not necessarily endorse the products, services, or information described or offered within them. Avaya does not guarantee that these links will work all the time and has no control over the availability of the linked pages.

### **Warranty**

Avaya provides a limited warranty on Avaya hardware and software. Refer to your sales agreement to establish the terms of the limited warranty. In addition, Avaya's standard warranty language, as well as information regarding support for this product while under warranty is available to Avaya customers and other parties through the Avaya Support website: [http://support.avaya.com](http://support.avaya.com/) or such successor site as designated by Avaya. Please note that if You acquired the product(s) from an authorized Avaya Channel Partner outside of the United States and Canada, the warranty is provided to You by said Avaya Channel Partner and not by Avaya.

#### **Licenses**

THE SOFTWARE LICENSE TERMS AVAILABLE ON THE AVAYA WEBSITE, [HTTP://SUPPORT.AVAYA.COM/LICENSEINFO](http://support.avaya.com/LicenseInfo) OR SUCH SUCCESSOR SITE AS DESIGNATED BY AVAYA, ARE APPLICABLE TO ANYONE WHO DOWNLOADS, USES AND/OR INSTALLS AVAYA SOFTWARE, PURCHASED FROM AVAYA INC. ANY AVAYA AFFILIATE, OR AN AVAYA CHANNEL PARTNER (AS APPLICABLE) UNDER A COMMERCIAL AGREEMENT WITH AVAYA OR AN AVAYA CHANNEL PARTNER. UNLESS OTHERWISE AGREED TO BY AVAYA IN WRITING, AVAYA DOES NOT EXTEND THIS LICENSE IF THE SOFTWARE WAS OBTAINED FROM ANYONE OTHER THAN AVAYA, AN AVAYA AFFILIATE OR AN AVAYA CHANNEL PARTNER; AVAYA RESERVES THE RIGHT TO TAKE LEGAL ACTION AGAINST YOU AND ANYONE ELSE USING OR SELLING THE SOFTWARE WITHOUT A LICENSE. BY INSTALLING, DOWNLOADING OR USING THE SOFTWARE, OR AUTHORIZING OTHERS TO DO SO, YOU, ON BEHALF OF YOURSELF AND THE ENTITY FOR WHOM YOU ARE INSTALLING, DOWNLOADING OR USING THE SOFTWARE (HEREINAFTER REFERRED TO INTERCHANGEABLY AS "YOU" AND "END USER"), AGREE TO THESE TERMS AND CONDITIONS AND CREATE A BINDING CONTRACT BETWEEN YOU AND AVAYA INC. OR THE APPLICABLE AVAYA AFFILIATE ("AVAYA").

Avaya grants You a license within the scope of the license types described below, with the exception of Heritage Nortel Software, for which the scope of the license is detailed below. Where the order documentation does not expressly identify a license type, the applicable license will be a Designated System License. The

applicable number of licenses and units of capacity for which the license is granted will be one (1), unless a different number of licenses or units of capacity is specified in the documentation or other materials available to You. "Software" means computer programs in object code, provided by Avaya or an Avaya Channel Partner, whether as stand-alone products, pre-installed on hardware products, and any upgrades, updates, patches, bug fixes, or modified versions thereto. "Designated Processor" means a single stand-alone computing device. "Server" means a Designated Processor that hosts a software application to be accessed by multiple users. "Instance" means a single copy of the Software executing at a particular time: (i) on one physical machine; or (ii) on one deployed software virtual machine ("VM") or similar deployment.

### **License types**

Designated System(s) License (DS). End User may install and use each copy or an Instance of the Software only on a number of Designated Processors up to the number indicated in the order. Avaya may require the Designated Processor(s) to be identified in the order by type, serial number, feature key, Instance, location or other specific designation, or to be provided by End User to Avaya through electronic means established by Avaya specifically for this purpose.

Concurrent User License (CU). End User may install and use the Software on multiple Designated Processors or one or more Servers, so long as only the licensed number of Units are accessing and using the Software at any given time. A "Unit" means the unit on which Avaya, at its sole discretion, bases the pricing of its licenses and can be, without limitation, an agent, port or user, an e-mail or voice mail account in the name of a person or corporate function (e.g. webmaster or helpdesk), or a directory entry in the administrative database utilized by the Software that permits one user to interface with the Software. Units may be linked to a specific, identified Server or an Instance of the Software.

Database License (DL). End User may install and use each copy or an Instance of the Software on one Server or on multiple Servers provided that each of the Servers on which the Software is installed communicates with no more than one Instance of the same database.

CPU License (CP). End User may install and use each copy or Instance of the Software on a number of Servers up to the number indicated in the order provided that the performance capacity of the Server(s) does not exceed the performance capacity specified for the Software. End User may not re-install or operate the Software on Server(s) with a larger performance capacity without Avaya's prior consent and payment of an upgrade fee.

Named User License (NU). You may: (i) install and use the Software on a single Designated Processor or Server per authorized Named User (defined below); or (ii) install and use the Software on a Server so long as only authorized Named Users access and use the Software. "Named User", means a user or device that has been expressly authorized by Avaya to access and use the Software. At Avaya's sole discretion, a "Named User" may be, without limitation, designated by name, corporate function (e.g., webmaster or helpdesk), an e-mail or voice mail account in the name of a person or corporate function, or a directory entry in the administrative database utilized by the Software that permits one user to interface with the Software.

Shrinkwrap License (SR). You may install and use the Software in accordance with the terms and conditions of the applicable license agreements, such as "shrinkwrap" or "clickthrough" license accompanying or applicable to the Software ("Shrinkwrap License").

#### **Copyright**

Except where expressly stated otherwise, no use should be made of materials on this site, the Documentation, Software, Hosted Service, or hardware provided by Avaya. All content on this site, the documentation, Hosted Service, and the product provided by Avaya including the selection, arrangement and design of the content is owned either by Avaya or its licensors and is protected by copyright and other intellectual property laws including the sui generis rights relating to the protection of databases. You may not modify, copy, reproduce, republish, upload, post, transmit or distribute in any way any content, in whole or in part, including any code and software unless expressly authorized by Avaya. Unauthorized reproduction, transmission, dissemination, storage, and or use without the express written consent of Avaya can be a criminal, as well as a civil offense under the applicable law.

### **Third Party Components**

"Third Party Components" mean certain software programs or portions thereof included in the Software or Hosted Service may contain software (including open source software) distributed under third party agreements ("Third Party Components"), which contain terms regarding the rights to use certain portions of the Software ("Third Party Terms"). As required, information regarding distributed Linux OS source code (for those products that have distributed Linux OS source code) and identifying the copyright holders of the Third Party Components and the Third Party Terms that apply is available in the products, Documentation or on Avaya's website at: [http://](http://support.avaya.com/Copyright) [support.avaya.com/Copyright](http://support.avaya.com/Copyright) or such successor site as designated by Avaya. You agree to the Third Party Terms for any such Third Party Components.

### **Preventing Toll Fraud**

"Toll Fraud" is the unauthorized use of your telecommunications system by an unauthorized party (for example, a person who is not a corporate employee, agent, subcontractor, or is not working on your company's behalf). Be aware that there can be a risk of Toll Fraud associated with your system and that, if Toll Fraud occurs, it can result in substantial additional charges for your telecommunications services.

### **Avaya Toll Fraud intervention**

If You suspect that You are being victimized by Toll Fraud and You need technical assistance or support, call Technical Service Center Toll Fraud Intervention Hotline at +1-800-643-2353 for the United States and Canada. For additional support telephone numbers, see the Avaya Support website: <http://support.avaya.com> or such successor site as designated by Avaya. Suspected security vulnerabilities with Avaya products should be reported to Avaya by sending mail to: securityalerts@avaya.com.

#### **Trademarks**

Avaya Aura is a registered trademark of Avaya.

All non-Avaya trademarks are the property of their respective owners.

PuTTY is copyright 1997-2009 Simon Tatham.

#### **Downloading Documentation**

For the most current versions of Documentation, see the Avaya Support website: <http://support.avaya.com>, or such successor site as designated by Avaya.

### **Contact Avaya Support**

See the Avaya Support website:<http://support.avaya.com>for product or Hosted Service notices and articles, or to report a problem with your Avaya product or Hosted Service. For a list of support telephone numbers and contact addresses, go to the Avaya Support website: <http://support.avaya.com>(or such successor site as designated by Avaya), scroll to the bottom of the page, and select Contact Avaya Support.

## **Contents**

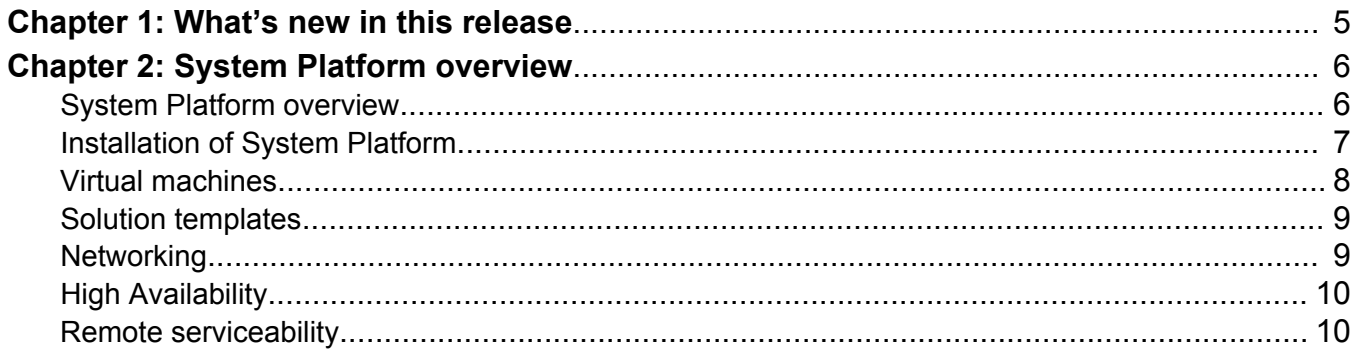

# <span id="page-4-0"></span>**Chapter 1: What's new in this release**

### **Release 6.3.7**

System Platform 6.3.7 includes the following new features:

• Support for the new, Avaya S8300E server.

### **Release 6.3.4**

System Platform 6.3.4 includes the following new features:

- 6.3.4 updates allow System Manager to be able to upgrade System Platform remotely.
- Support for Internet Explorer 8, Internet Explorer 9, Firefox 19, and Firefox 18.

### **Release 6.3.1**

System Platform 6.3.1 includes the following new features:

- Support for new servers, HP ProLiant DL360p G8 and Dell™ PowerEdge™ R620.
- SHA2 instead of MD5 for login password hashes. Users must change their existing passwords for SHA2 hashes to take effect. MD5 hashes are retained until users change their passwords. If the 6.3.1 patch is removed, previous users and passwords are restored, and any new users that were created in 6.3.1 are removed.
- Ability to generate and install SSH certificate keys.
- Enhancement of cust account to be fully read-only and have no access to the command line. The cust account cannot access SSH or other remote access commands from the command line.
- Support for larger size Services VM 3.0 for the new servers. Earlier servers do not support the larger Services VM.

You must upgrade the Services VM to version 3.0 if you require it. It is not included with System Platform 6.3.1. See *Implementing and Administering Services-VM on Avaya Aura® System Platform* at [http://support.avaya.com](http://support.avaya.com/) for the upgrade procedure. Services VM 3.0 includes support for small and medium configurations and for Avaya Diagnostic Server 1.0. For more information on Avaya Diagnostic Server, see the documentation at [http://](http://support.avaya.com/) [support.avaya.com](http://support.avaya.com/).

• Support for Internet Explorer 8, Internet Explorer 9, Firefox 19, and Firefox 18.

# <span id="page-5-0"></span>**Chapter 2: System Platform overview**

## **System Platform overview**

Avaya Aura® System Platform technology delivers simplified deployment of Unified Communications and Contact Center applications. This framework leverages virtualization technology, predefined templates, common installation, licensing, and support infrastructure.

System Platform:

- is a software platform running CentOS plus Xen open source hypervisor for virtual machine monitoring and management
- hosts one or more Avaya products, each running on its own virtual server (virtual machine), all running on a single physical server platform
- provides a set of utilities commonly required for Avaya products, including installation, upgrade, backup/restore, licensing server, hardware monitoring and alarming, and remote access

The following figure shows an abstraction of the System Platform virtualized environment:

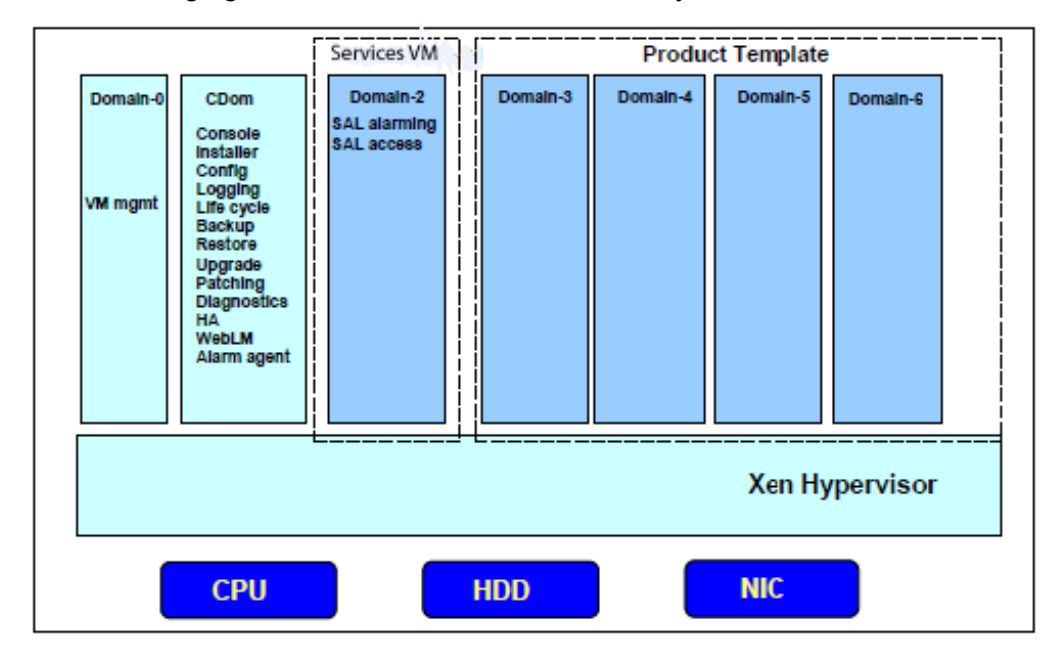

Avaya deploys System Platform through a *virtual appliance* model. The model includes:

• An Avaya-defined common server platform

- <span id="page-6-0"></span>• An Operating System (O/S) for allocating and managing server hardware resources (CPU, memory, disk storage, and network interfaces) among virtual machine instances running on the server platform
- System Platform
- An Avaya solution template containing a bundled suite of pre-integrated Avaya software applications
- A Secure Access Gateway, supporting a Secure Access Link (SAL) for remote diagnosis by Avaya or an Avaya Partner.

### **Advantages of System Platform**

Advantages of System Platform include:

- Consolidation of servers
- Simpler maintenance
- Faster disaster recovery
- Easy installation of any Avaya Aura® solution template (bundled applications suite) on a single server platform
- Simpler and faster deployment of applications and solutions
- Efficient licensing of applications and solutions
- Security
- Portability of applications
- Reduction of operating costs
- Avaya common look-and-feel Web Console (Web Graphical User Interface) for server, virtual machine, application, and overall solution management.
- Remote access and automated alarm reporting for Network Management Systems monitored by Avaya Services and Avaya Partners personnel
- High Availability option for failover using active and standby servers
- Coordinated backup and restore
- Coordinated software upgrades

## **Installation of System Platform**

Avaya provides an installation wizard program for System Platform software on Avaya-defined common server platforms.

After System Platform installation, you install Avaya Aura® solution templates on the same server. Template installation significantly streamlines solution deployment across your organization. Installation wizard software installs a solution template in less time than if you installed multiple applications individually. The installation process is simple and requires only personnel with basic software installation skills. System Platform also supports remote installation of Avaya Aura<sup>®</sup> solution templates.

## <span id="page-7-0"></span>**Virtual machines**

System Platform interacts with the following virtual machines:

- System domain (dom0) virtual machine
- Console domain (cdom) virtual machine
- Services domain (services vm) virtual machine
- Template virtual machines

### **System domain virtual machine**

In addition to exporting virtualized instances of CPU, memory, network and block devices, the system exposes a control interface to manage how these resources are shared between the running domains. Access to the control interface is restricted to one specially-privileged virtual machine, known as domain 0 or System Domain.

### **Console domain virtual machine**

The Console Domain virtual machine is a part of System Platform and contains many platform elements, including the System Platform Web Console.

The Console Domain is capable of deploying and running the following plug-ins:

- Virtual Appliance (VA) plug-ins, which interact with virtual appliances for operations such as backing up and restoring data, providing sanity heartbeats, and getting version information
- Preinstallation plug-ins, which accept parameters that are configured by the user at the time of installation
- Post-installation plug-ins
- Backup plug-in
- Restore plug-in
- Patch plug-ins, which install or uninstall patches in the system

In the System Platform Web Console, the Console Domain displays as **cdom**.

In its virtual machine command line, the Console Domain displays as **udom**.

### **Services domain virtual machine**

The Services virtual machine (Services vm) hosts embedded SAL operations for remote monitoring and diagnosis.

### **Template virtual machines**

During template installation, System Platform creates one or more template virtual machines, where each virtual machine provides an independent virtual server environment for one Avaya Aura® applications. All of the applications running on the various template virtual machines together deploy an Avaya Aura® solution.

## <span id="page-8-0"></span>**Solution templates**

A solution template is a set of one or more Avaya applications that are preintegrated for easy installation on System Platform. Installation personnel must download these templates from the Product Licensing and Delivery System (PLDS) at [http://plds.avaya.com.](http://plds.avaya.com) PLDS allows Avaya customers, Avaya Partners, and associates to manage software licensing and to download software for various Avaya products.

System Platform provides an installation wizard for the template. The installation wizard enables you to configure template-specific parameters, including network and server details, or to upload a preconfigured Electronic Preinstallation Worksheet (EPW) created in a stand-alone version of the installation wizard.

### **Note:**

You must install System Platform before installing solution template software on a single server. Some solutions offer a server with System Platform and an Avaya Aura® solution template preinstalled.

## **Networking**

System Platform uses software bridging to support networking for virtual machines. Software bridging works like a network switch inside the system. During installation, System Platform creates two software bridges: *avpublic* and *avprivate*.

The avpublic bridge connects to a physical interface and serves as the default connection to your LAN. Most virtual machines have a virtual interface on the avpublic bridge to connect to your network. You can reach avpublic IP addresses by using PING over your network.

The avprivate bridge does not connect to any physical interface, but instead provides internal communication among the virtual machine instances running on a single server hardware platform. You cannot reach avprivate IP addresses by using PING over your network.

Some templates require additional connections to your network. In some cases, System Platform creates another software bridge for this purpose. This bridge contains the name specified by the template, and the name is visible during template installation or in the Network Configuration page.

If a virtual machine has high or real time traffic requirements, it can be assigned a dedicated network interface card (NIC) in the template file. This means that the virtual machine is assigned another physical NIC on the system and does not use avpublic. For example, in the Solution for Midsize Enterprise, Application Enablement Services uses eth3. See related solution template documentation for more information.

If a virtual machine in the installed template requires a dedicated NIC, it must have a separate cable connection to your network. Both the avpublic interface and the dedicated NIC must be connected to the network for those machines to communicate in the same way as if they were separate physical machines. For example, in the Solution for Midsize Enterprise, the Console Domain is on the avpublic bridge and Application Enablement Services has a dedicated NIC (eth 3). In this case you must connect eth0 and eth3 to the network before attempting to ping the Application Enablement Services virtual machine from the Console Domain.

## <span id="page-9-0"></span>**High Availability**

System Platform applications can have High Availability through a redundant hardware and software setup. The primary node continuously updates the secondary node with any changes in system configuration or runtime data. When the primary server fails, the secondary server uses that data to restore all functionality to the system. For more information, see the System Platform High Availability introduction in your solution template documentation.

### **B** Note:

System Platform High Availability is available only with supporting solution templates. (Some templates implement a different, solution-specific, High Availability configuration independent of System Platform High Availability.)

## **Remote serviceability**

Avaya or Avaya Partner support personnel can access and service System Platform from a remote location so that a site service call becomes unnecessary.

System Platform uses Secure Access Link (SAL), which is an Avaya serviceability solution for support and remote management. SAL provides remote access and alarm reporting capabilities for Avaya and Avaya Partners.

SAL uses your existing Internet connectivity to facilitate remote support. All communication outbound from your environment uses encapsulated Hypertext Transfer Protocol Secure (HTTPS). This is just one of many security features used by SAL to support secure remote access.

Avaya Partners without a SAL Concentrator must provide their own IP-based connectivity (for example, B2B VPN connection) to deliver remote services.

### **Important:**

The SAL Gateway in the Services Virtual Machine or on a stand-alone server supports System Platform and Avaya Aura® solution templates. Avaya Partners and customers must register SAL, the solution template, and System Platform with Avaya during installation, and must configure SAL for remote support. Avaya support will be delayed or not possible if SAL is improperly implemented or inoperative. System Platform and SAL do not support modem connections.

# Index

### $H$

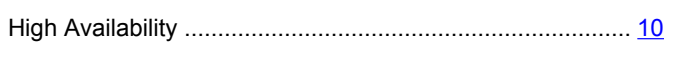

## $\mathbf{I}$

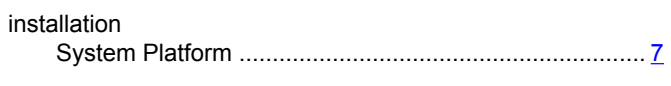

## $\mathsf{L}$

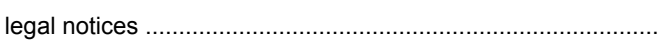

## $\mathbf N$

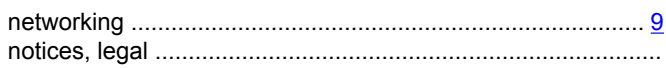

## $\mathbf O$

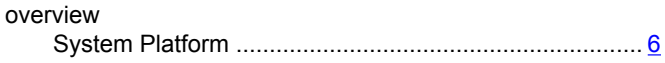

## $\mathbf{s}$

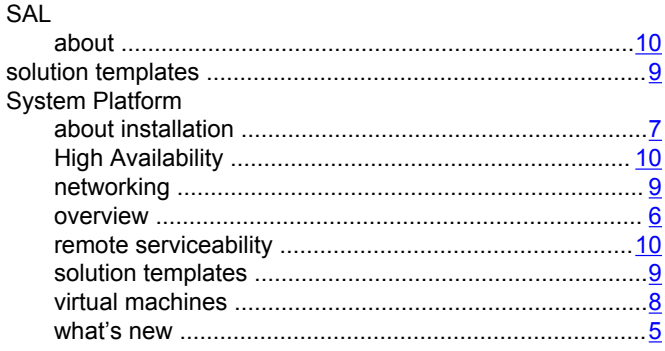

## $\overline{\mathbf{I}}$

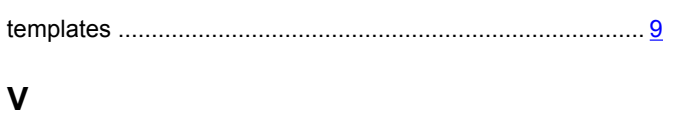

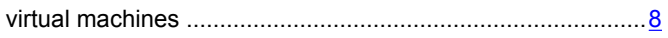